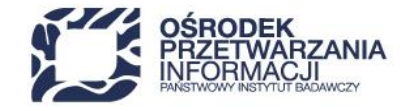

www.opi.org.pl

## **INSTRUKCJA PRZYGOTOWANIA ZAŁĄCZNIKÓW DO WNIOSKU O OBJĘCIE PRZEDSIĘWZIĘCIA WSPARCIEM**

## Krajowy Plan Odbudowy i Zwiększania Odporności

Inwestycja A2.4.1 *Inwestycje w rozbudowę potencjału badawczego*

Warszawa, grudzień 2023 r.

48 22 570 14 00 **1 +48 22 825 33 19 @** opi@opi.org.pl <br>**Q** al. Niepodległości 188B, 00-608 Warsaw

Numer KRS: 0000127372, Sad Rejonowy dla m. st. Warszawy w Warszawie XVI Wydział Gospodarczy KRS, REGON: 006746090 | NIP: 525-000-91-40

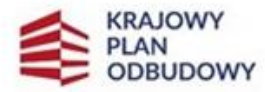

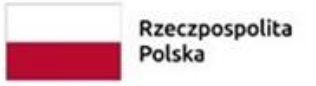

Sfinansowane przez Unie Europejska NextGenerationEU

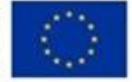

## **Schemat A:** Infrastruktura badawcza – przedsięwzięcia z Polskiej Mapy Infrastruktury Badawczej **Schemat B:** Infrastruktura badawcza - przedsięwzięcia realizowane przez Sieć Badawczą Łukasiewicz

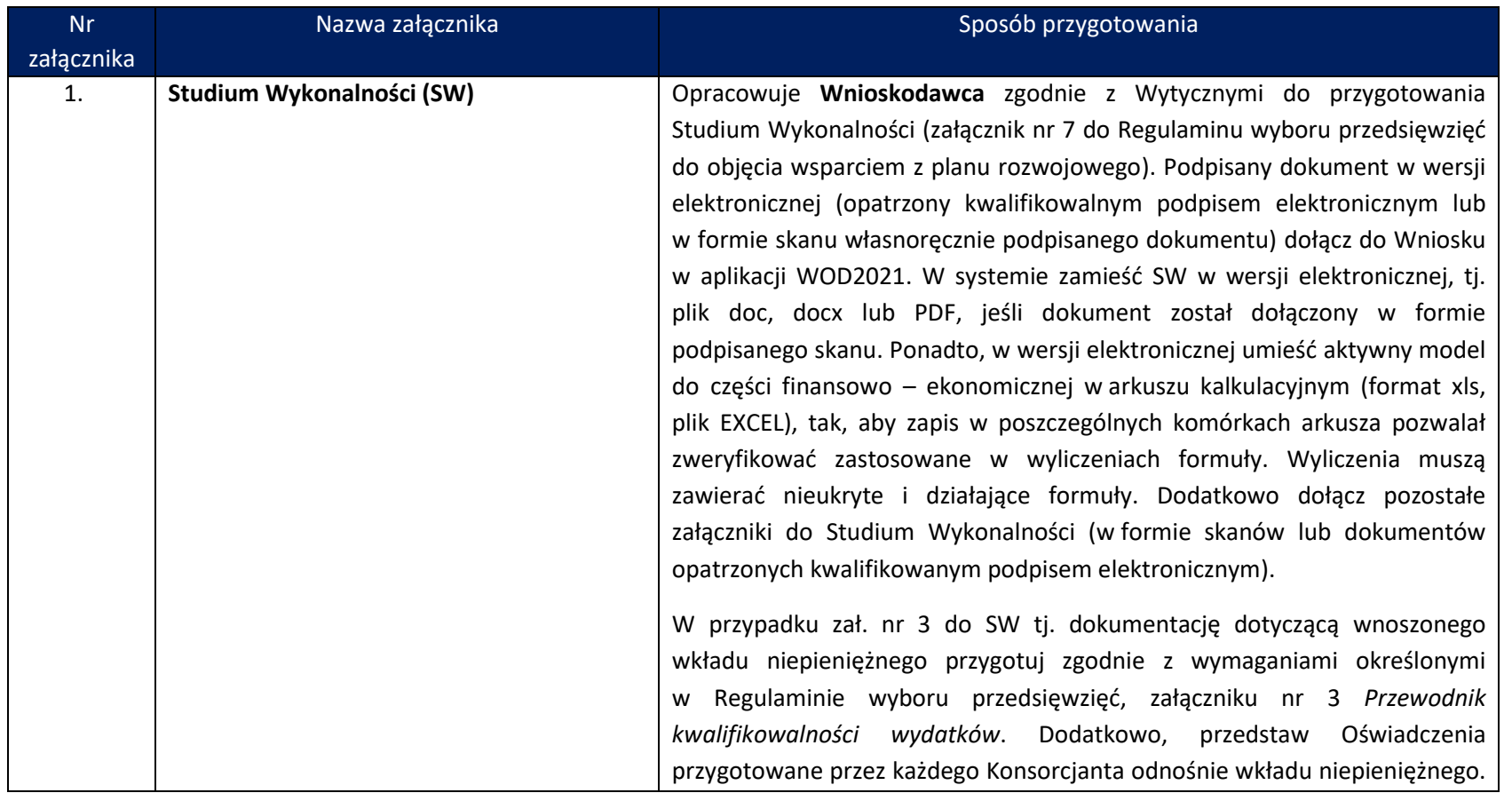

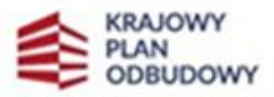

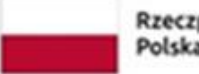

Rzeczpospolita Polska

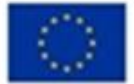

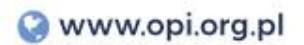

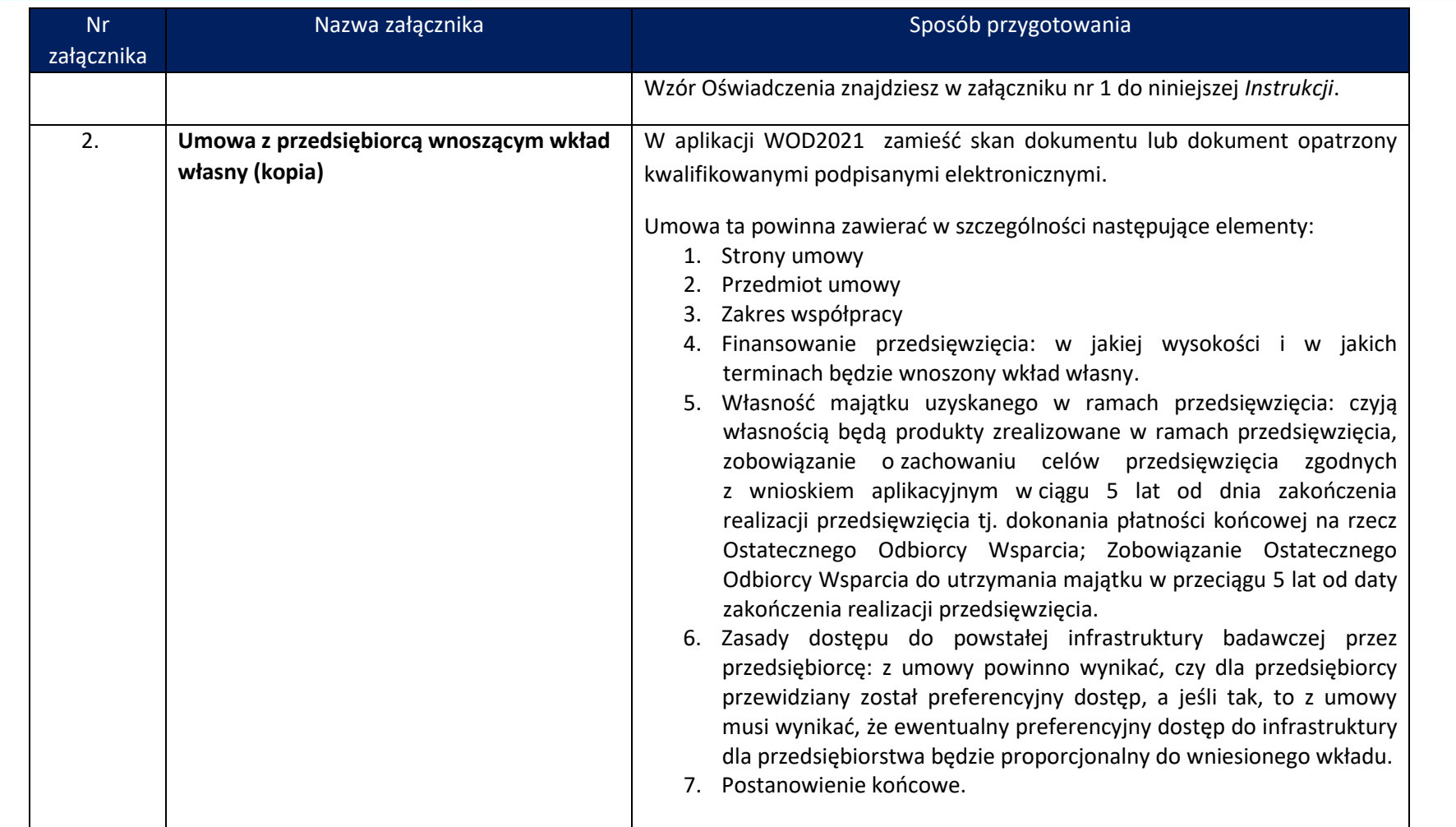

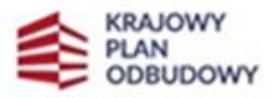

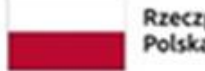

Rzeczpospolita<br>Polska

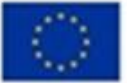

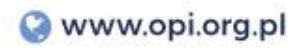

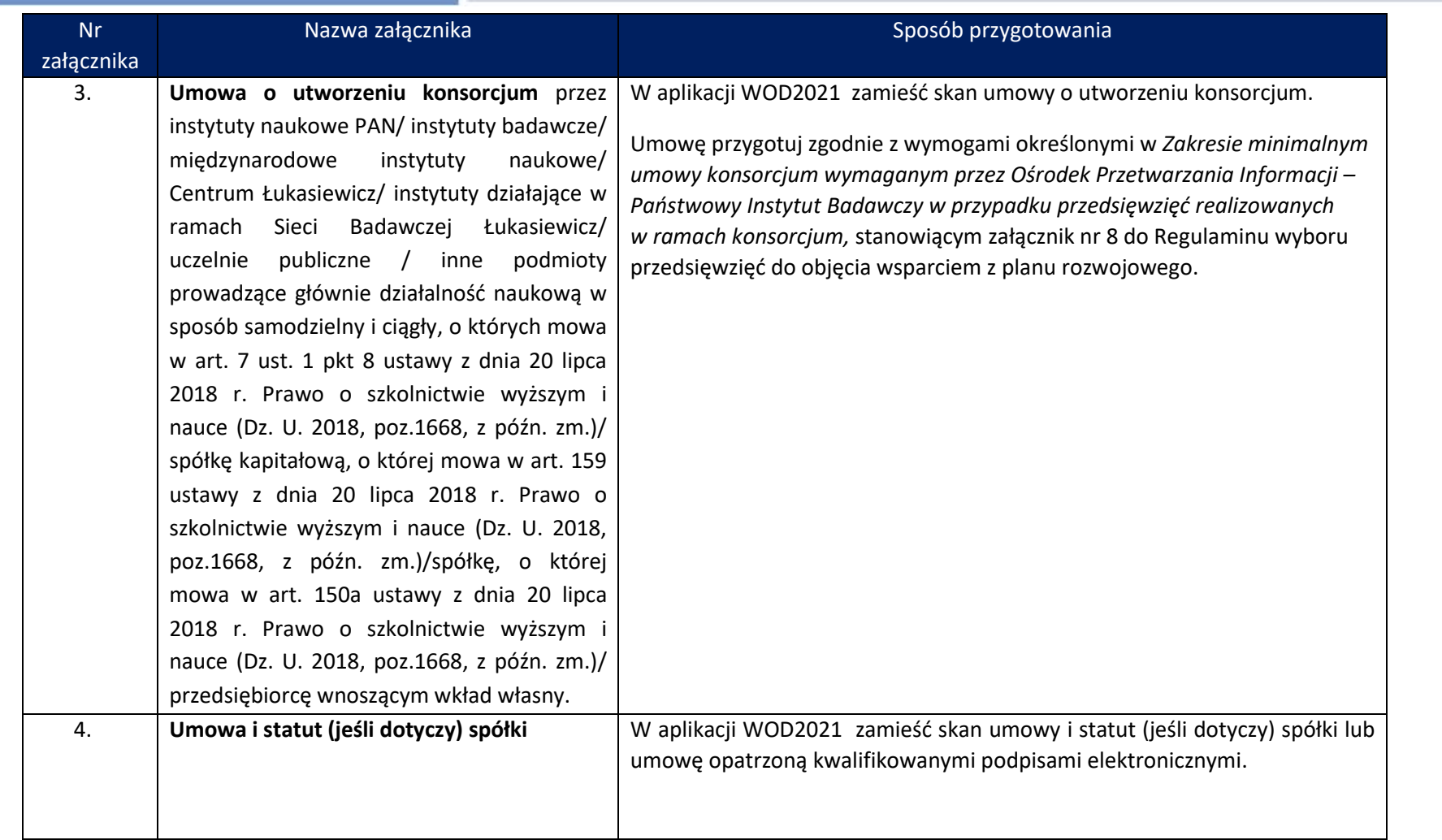

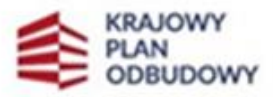

.

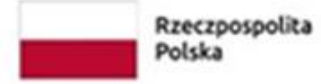

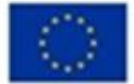

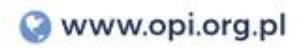

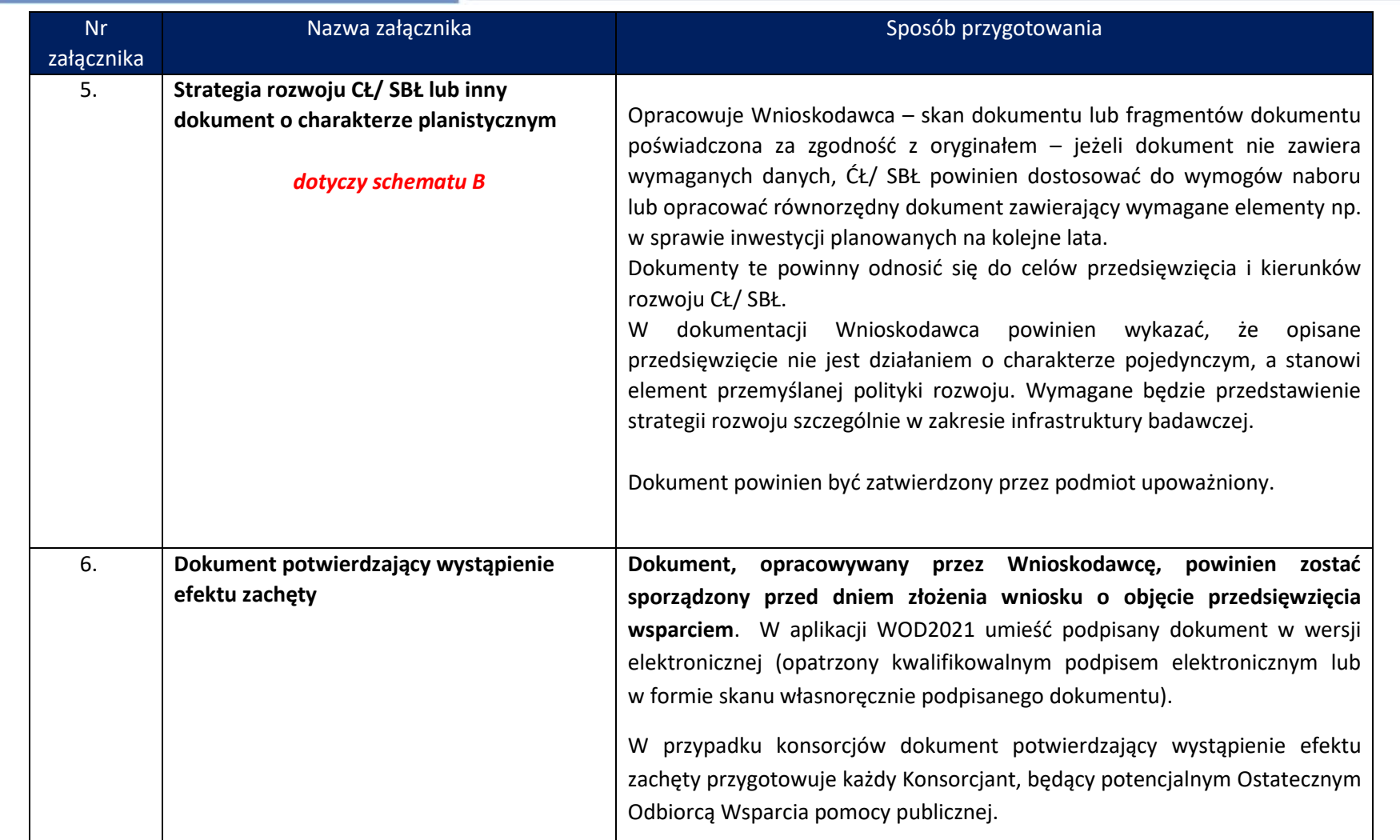

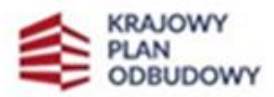

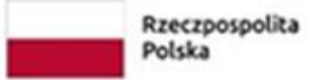

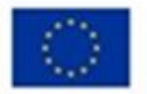

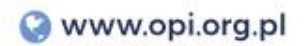

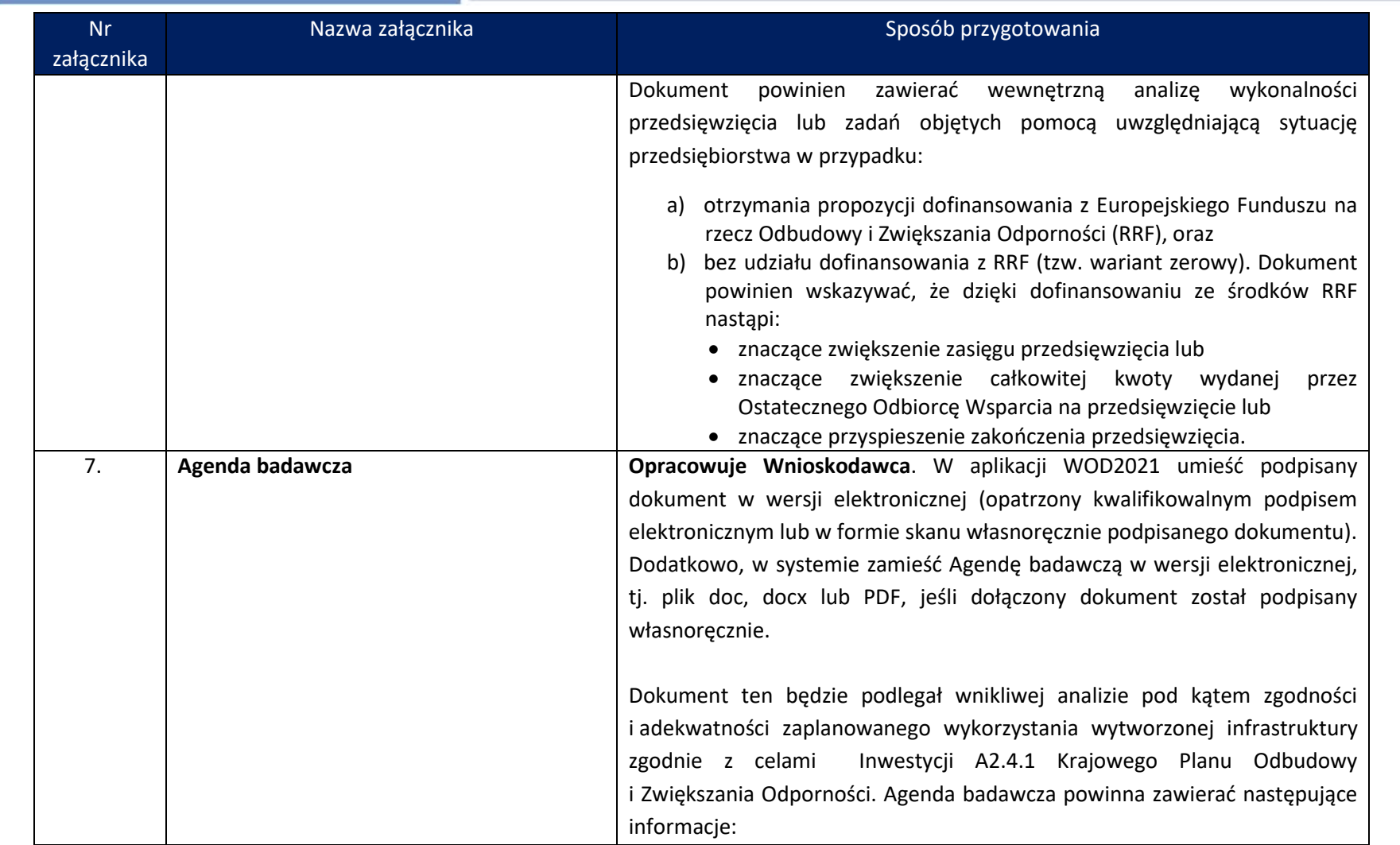

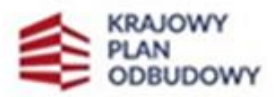

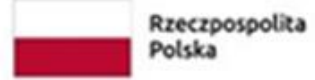

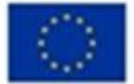

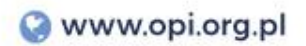

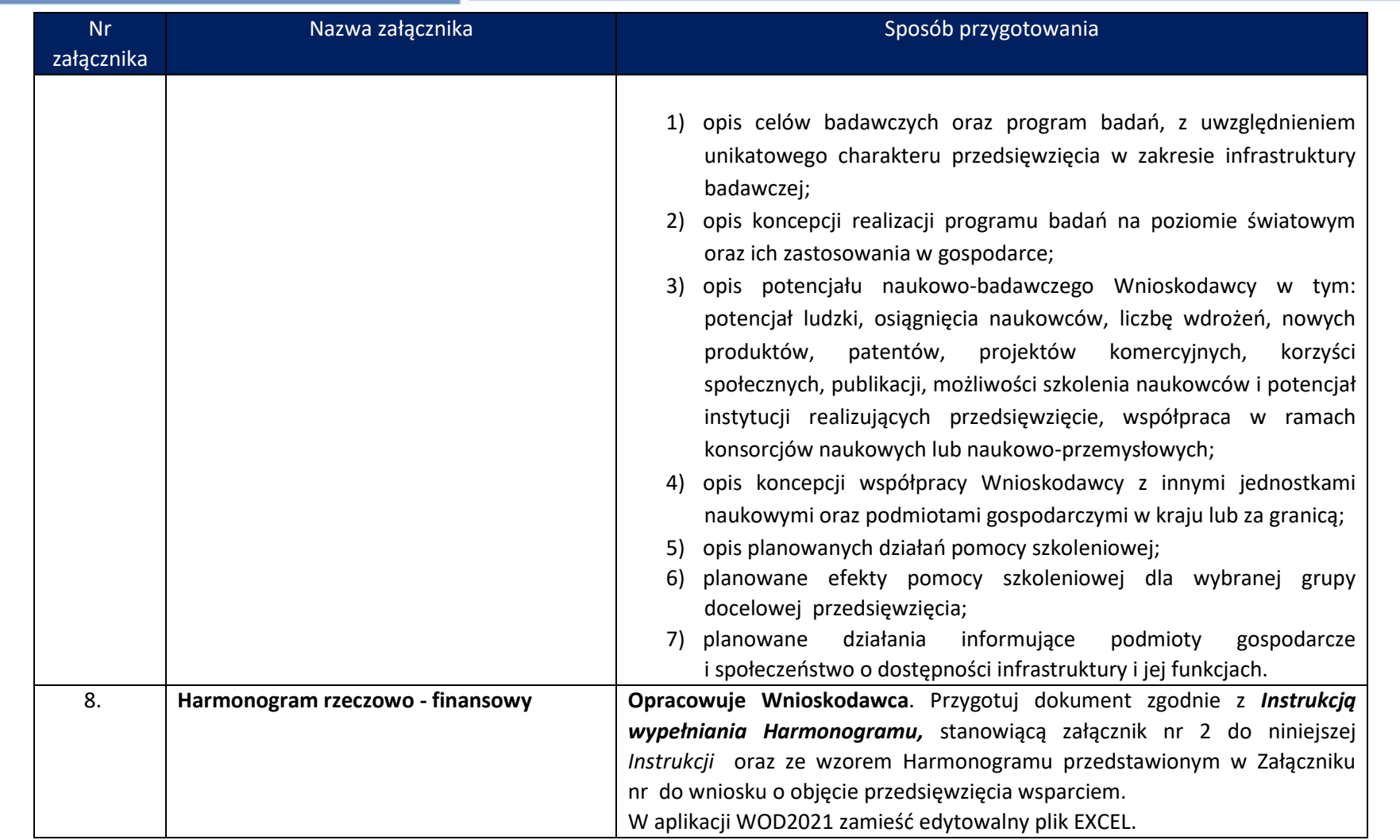

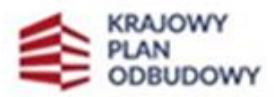

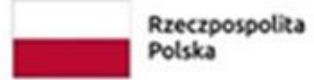

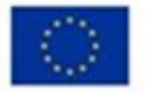

| <b>Nr</b><br>załącznika | Nazwa załącznika                                                                                                    | Sposób przygotowania                                                                                                    |
|-------------------------|----------------------------------------------------------------------------------------------------|----------------------------------------------------------------------------------------------------|
| 9.                      | Dokumentacja techniczna przedsięwzięcia <sup>1</sup><br>1. Decyzja o warunkach zabudowy i<br>zagospodarowania terenu lub kopia<br>decyzji ustalenia lokalizacji inwestycji<br>celu publicznego lub wypis z<br>miejscowego planu zagospodarowania<br>przestrzennego;<br>2. Program funkcjonalno – użytkowy dla<br>całości zamierzenia inwestycyjnego<br>objętego wnioskiem o dofinansowanie.<br>3. Dokumenty potwierdzające tytuł prawny<br>do wszystkich nieruchomości, na których<br>będzie realizowane zamierzenie<br>inwestycyjne objęte Wnioskiem o objęcie<br>przedsięwzięcia wsparciem. | Wnioskodawca<br>(Lider<br><b>Dokumenty</b><br>konsorcjum<br>przygotowuje<br>Konsorcjanci). Umieść w aplikacji WOD2021 skany<br>dokumentów<br>w następującym zakresie:<br>1. Decyzja o warunkach zabudowy i zagospodarowania terenu/kopia decyzji<br>ustalenia lokalizacji inwestycji celu publicznego/wypis z miejscowego planu<br>zagospodarowania przestrzennego – załącz cały dokument wraz<br>z załącznikami;<br>2. Program funkcjonalno-użytkowy przygotowany według zasad określonych<br>w Rozporządzenie Ministra Rozwoju i Technologii z dnia 20.12.2021 r. w<br>sprawie określenia metod i podstaw sporządzania kosztorysu inwestorskiego<br>obliczania planowanych kosztów prac projektowych oraz planowanych<br>kosztów robót budowlanych określonych w programie funkcjonalno-<br>użytkowym.<br>Pamiętaj, że celem tego dokumentu jest umożliwienie dokonania oceny<br>Twojego przedsięwzięcia, m.in. pod kątem zasadności, terminowej i<br>finansowej wykonalności, oszacowanych kosztów. Przygotowanie Programu<br>funkcjonalno-użytkowego<br>nie<br>oznacza,<br>że będziesz musiał zastosować formułę "zaprojektuj i wybuduj" na etapie<br>realizacji. Przygotuj więc Program funkcjonalno-użytkowy nawet jeśli nie |

<sup>1</sup> **Uwaga:** jeżeli zakres przedsięwzięcia dotyczy wyłącznie zakupu sprzętu i wyposażenia tj. nie uwzględniono w zakresie projektu robót budowlanych (polegających na przebudowie lub remoncie obiektu budowlanego) nie musisz załączać dokumentów. **W** miejsce Załącznika nr 9 do Wniosku wpisz "nie dotyczy".

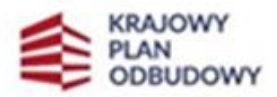

×

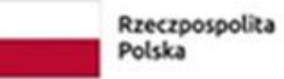

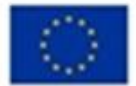

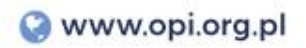

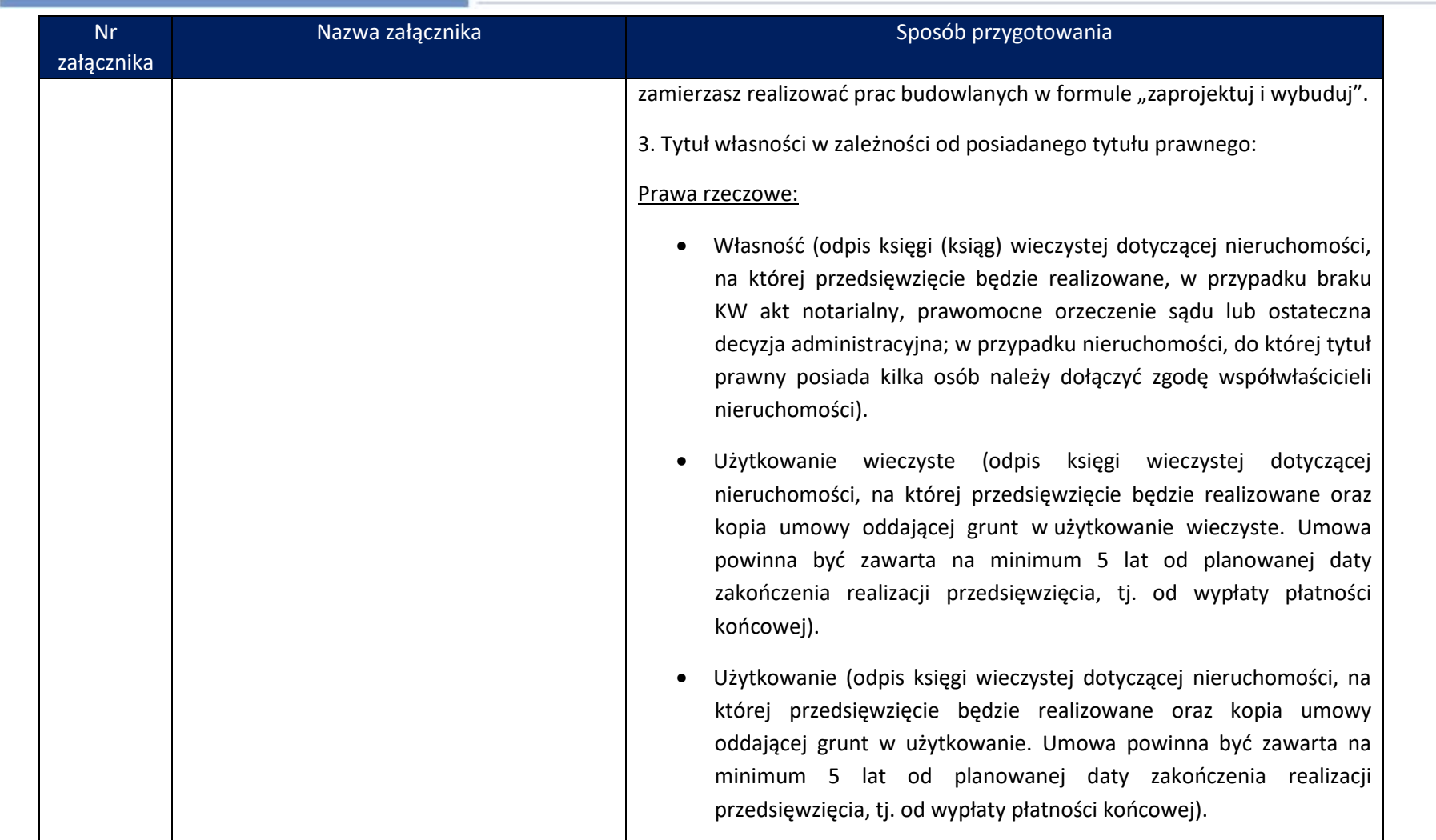

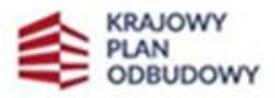

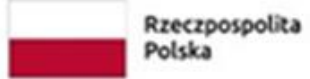

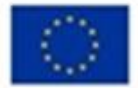

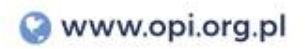

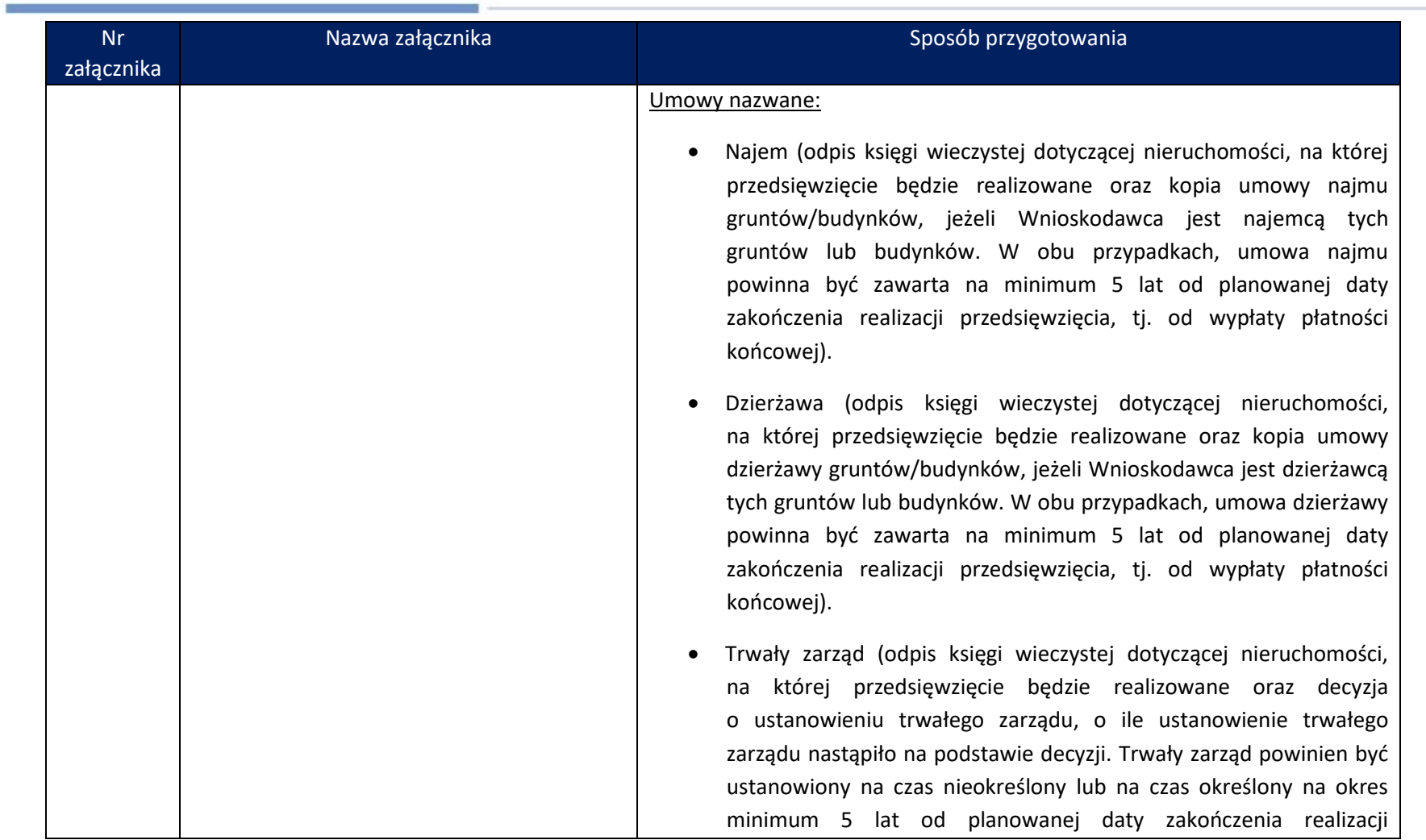

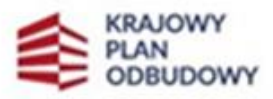

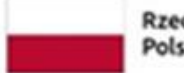

Rzeczpospolita<br>Polska

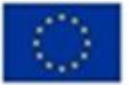

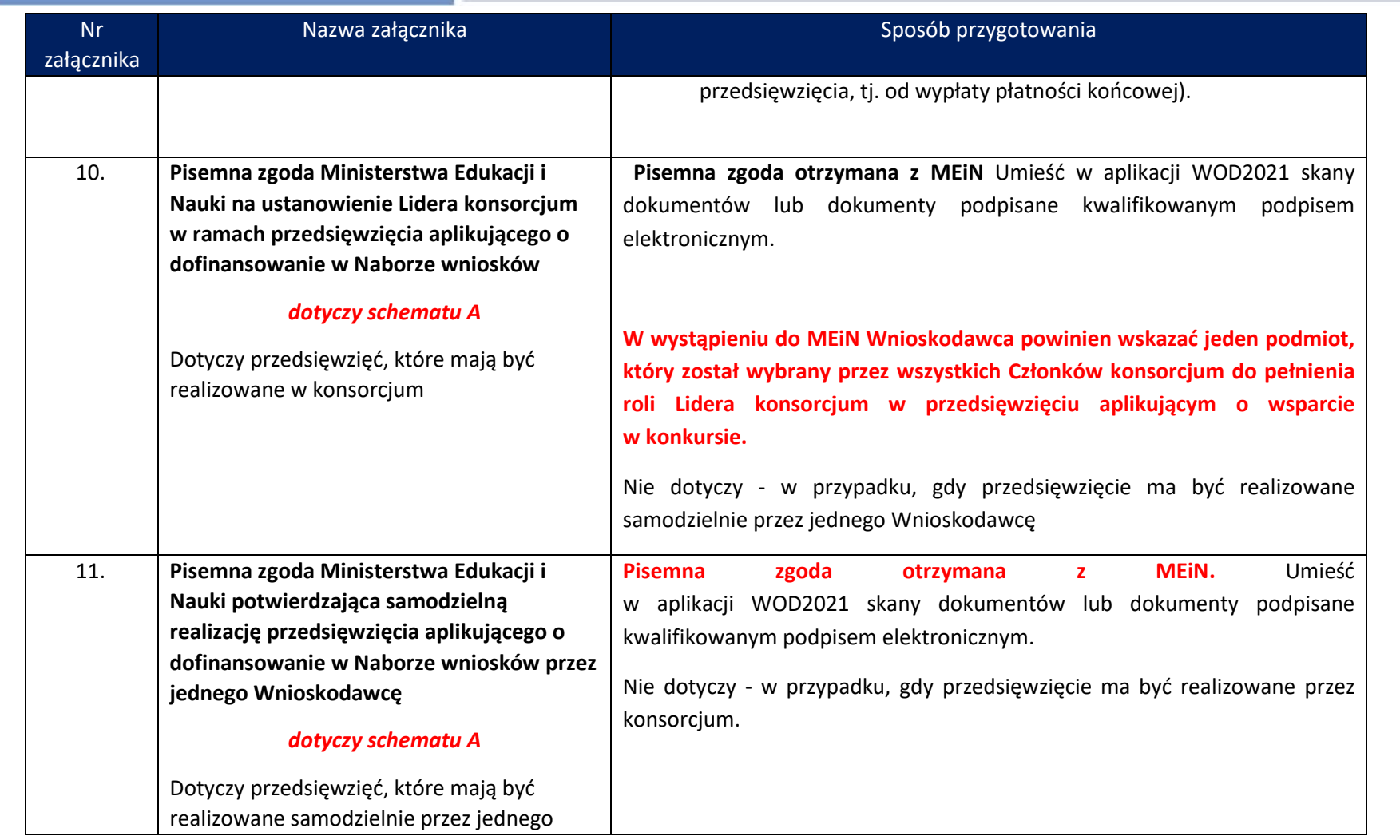

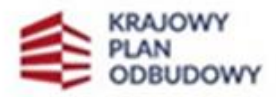

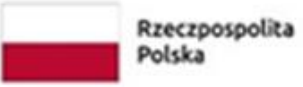

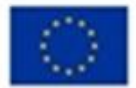

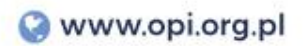

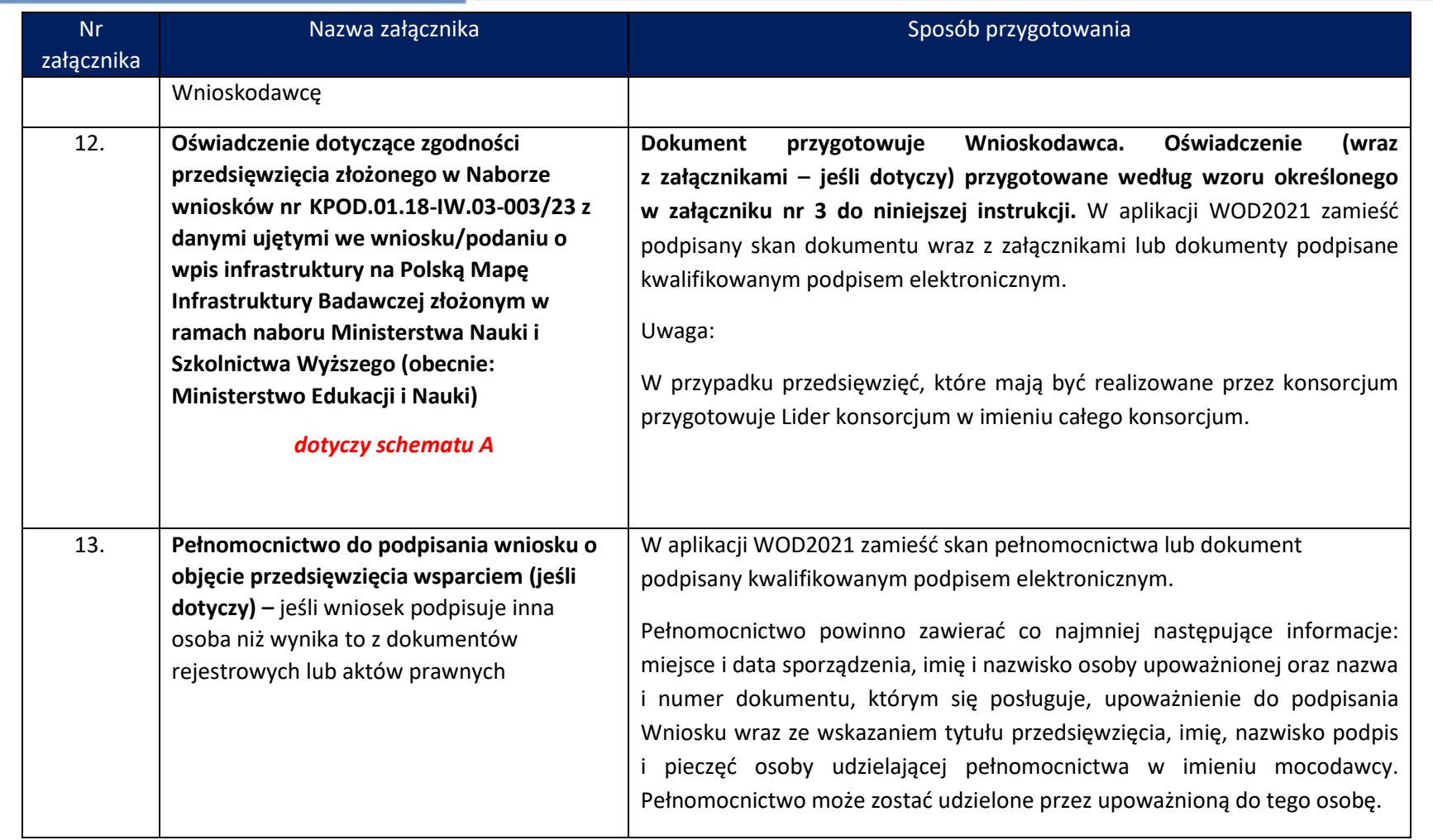

![](_page_11_Picture_2.jpeg)

![](_page_11_Picture_3.jpeg)

![](_page_11_Picture_5.jpeg)

![](_page_12_Picture_0.jpeg)

![](_page_12_Picture_14.jpeg)

![](_page_12_Picture_2.jpeg)

![](_page_12_Picture_5.jpeg)

![](_page_13_Picture_181.jpeg)

## *Załączniki:*

1. Wzór oświadczenia dot. wkładu niepieniężnego

![](_page_13_Picture_4.jpeg)

![](_page_13_Picture_5.jpeg)

![](_page_13_Picture_7.jpeg)

![](_page_14_Picture_0.jpeg)

- 2. Instrukcja wypełnienia Harmonogramu rzeczowo-finansowego
- 3. Wzór Oświadczenia dotyczącego zgodności przedsięwzięcia złożonego w Naborze wniosków nr KPOD.01.18-IW.03-003/23 z danymi ujętymi we wniosku/podaniu o wpis infrastruktury na Polską Mapę Infrastruktury Badawczej złożonym w ramach naboru MNiSW (obecnie: MEiN).
- 4. Wzór Formularza informacji przedstawianych przy ubieganiu się o pomoc inną niż pomoc w rolnictwie lub rybołówstwie, pomoc de minimis lub pomoc de minimis w rolnictwie lub rybołówstwie.
- 5. Wzór Formularza informacji przedstawianych przy ubieganiu się o pomoc de minimis.
- 6. Wzór oświadczenia zbiorczego do wniosku o udzielenie wsparcia.
- 7. Wzór oświadczenia potwierdzającego zgodność z prawdą pełnej dokumentacji aplikacyjnej złożonej w aplikacji WOD2021.
- 8. Wzór oświadczenia w sprawie ochrony osób fizycznych w związku z przetwarzaniem danych osobowych i w sprawie swobodnego przepływu takich danych oraz uchylenia dyrektywy 95/46/WE.
- 9. Wzór oświadczenia dotyczącego stosowania zasad konkurencyjności.

![](_page_14_Picture_9.jpeg)

![](_page_14_Picture_10.jpeg)

![](_page_14_Picture_13.jpeg)